## **Snowflake**

/YellowfinYellowfinSnowflake  $\theta$  $\overline{1}$ 質問する レポート ダッシュボード ストーリー プレゼント ビュー データソース トランスフォーメーショ... ディスカッション タスク

2. **Snowflake**

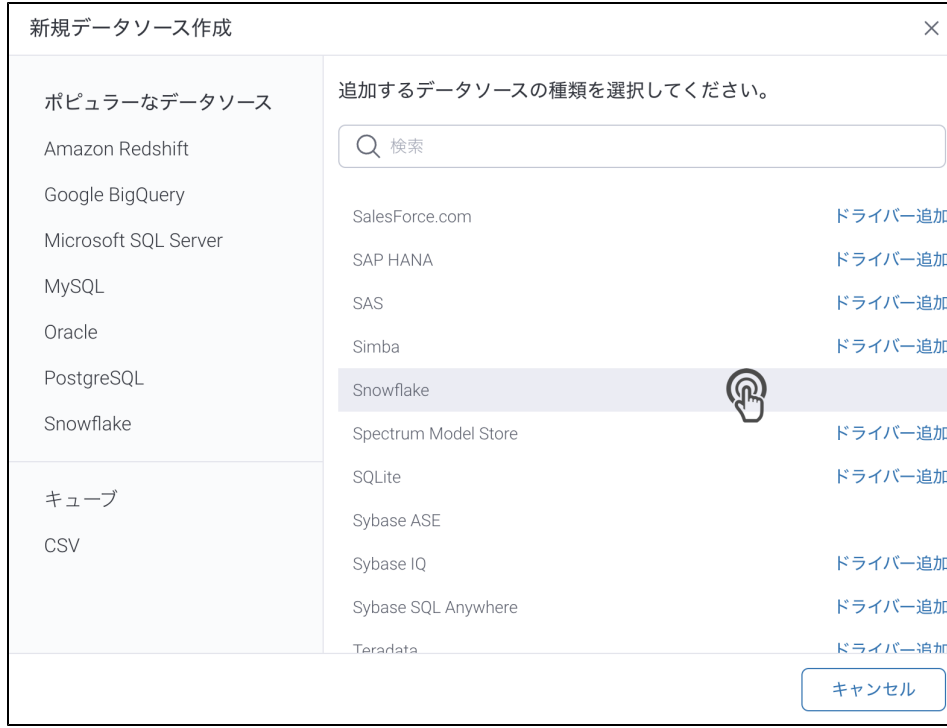

## 3. 4. () **:** [JDBC](https://wiki.yellowfin.co.jp/pages/viewpage.action?pageId=2294154)

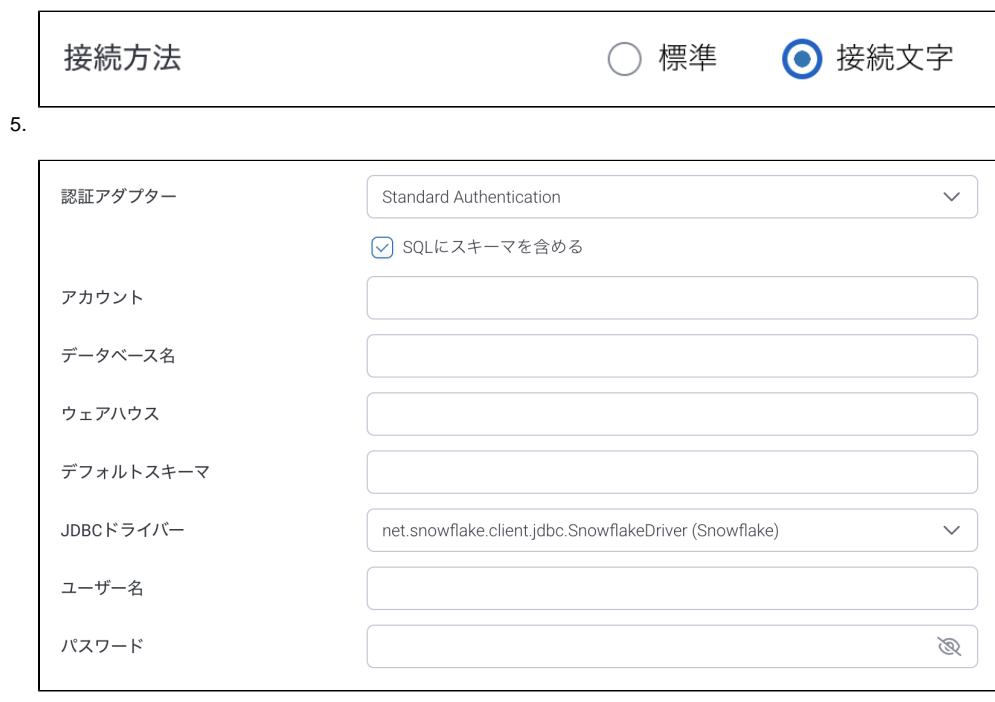

- 6. **:**
- 7. **SQL:** SQL
- 8. 9. **:** SnowflakeSnowflakeID (: <>.<ID>) **:** () **nodb**
- 10. **:** () **nowarehouse**
- 11. **JDBC:** SnowflakeJDBC

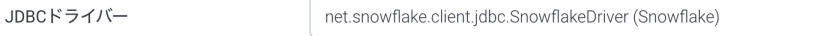

 $\checkmark$ 

14.

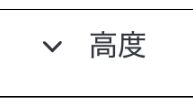

## Snowflake: <https://docs.snowflake.net/manuals/user-guide/jdbc-configure.html>

15.

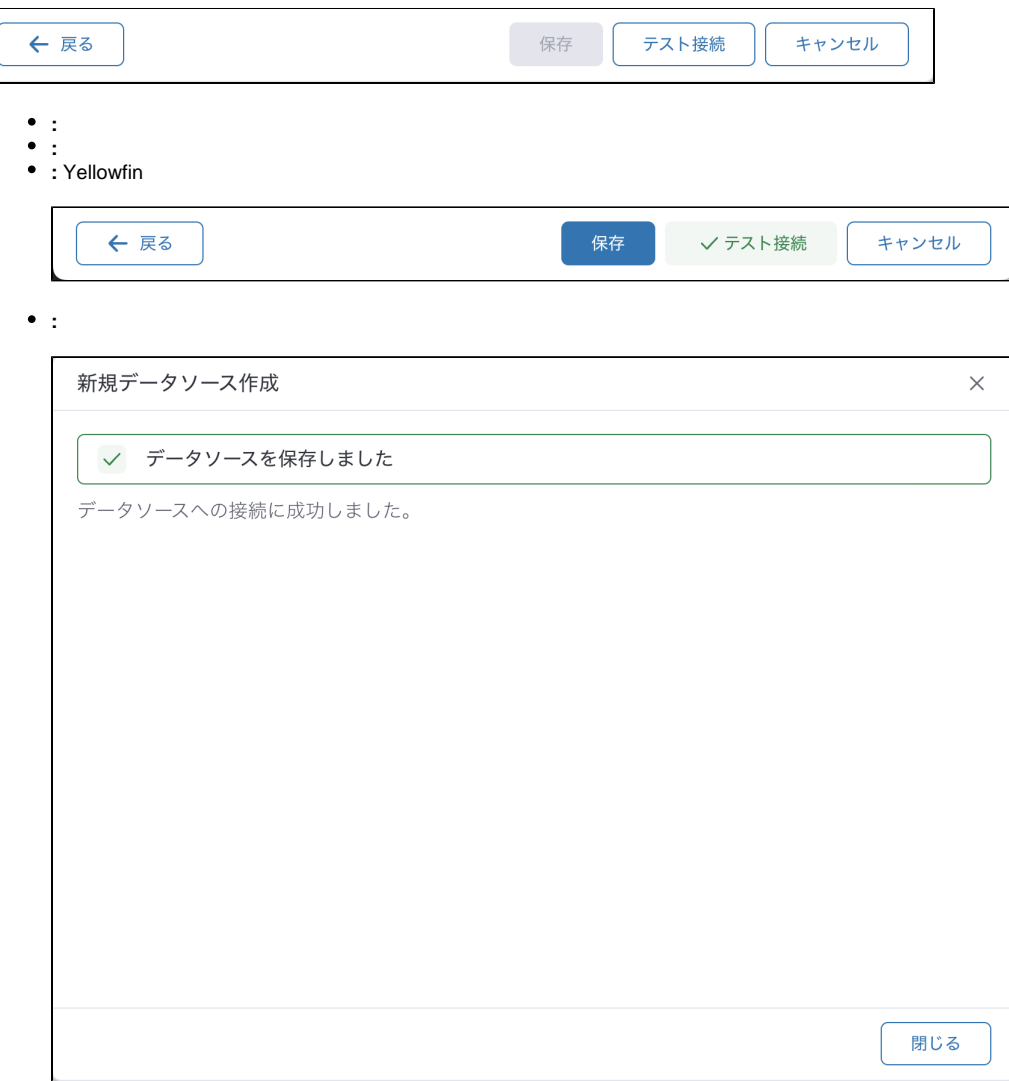